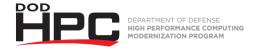

## "Using a YubiKey" Video Job Aid

## **Key References Referred to in this Video**

Web-hosted HPCMP resources requiring OpenID Connect authentication:

| HPC Training site:                            | https://training.hpc.mil                                 |
|-----------------------------------------------|----------------------------------------------------------|
| HPC Portal:                                   | https://centers.hpc.mil/portal/                          |
| HPC Help Desk Video Series                    | https://centers.hpc.mil/users/training_videos/index.html |
| User Dashboard:                               | https://dashboard.hpc.mil/private/                       |
| Help Desk Service Portal:                     | https://helpdesk.hpc.mil                                 |
| HPCMP Kerberos client kits:                   | https://centers.hpc.mil/users/index.html#kerberos        |
| Data Analysis and<br>Assessment Center (DAAC) | https://daac.hpc.mil/index.html                          |

HPC Help Desk Phone: 1-877-222-2039 or 937-255-0679 (0800 – 2000 Eastern Time, M – F)

Email: help@helpdesk.hpc.mil

HPC Help Desk Service Portal: <a href="https://helpdesk.hpc.mil">https://helpdesk.hpc.mil</a>

DISTRIBUTION STATEMENT A. Approved for public release.

Distribution is unlimited.

This material was assigned a clearance of CLEARED on 15 December, 2021